Tutorial [Indesign](http://my.inmanuals.com/document.php?q=Tutorial Indesign Cs6 Pdf) Cs6 Pdf >[>>>CLICK](http://my.inmanuals.com/document.php?q=Tutorial Indesign Cs6 Pdf) HERE<<<

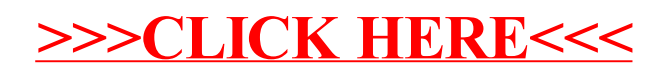